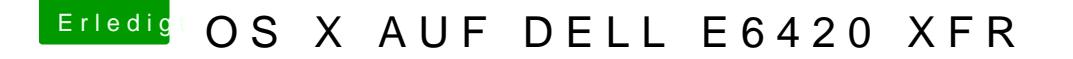

Beitrag von DerGiftzwerg vom 31. Juli 2017, 21:39

Also ich erstelle den Stick immer via Terminal Befehl.

Danach Clover (4097,4114, gingen damals)als Legacy. Da bei dem Dell vorhanden ist aber nicht OSX booten will als EFI. Also Clover im Legacy Mod